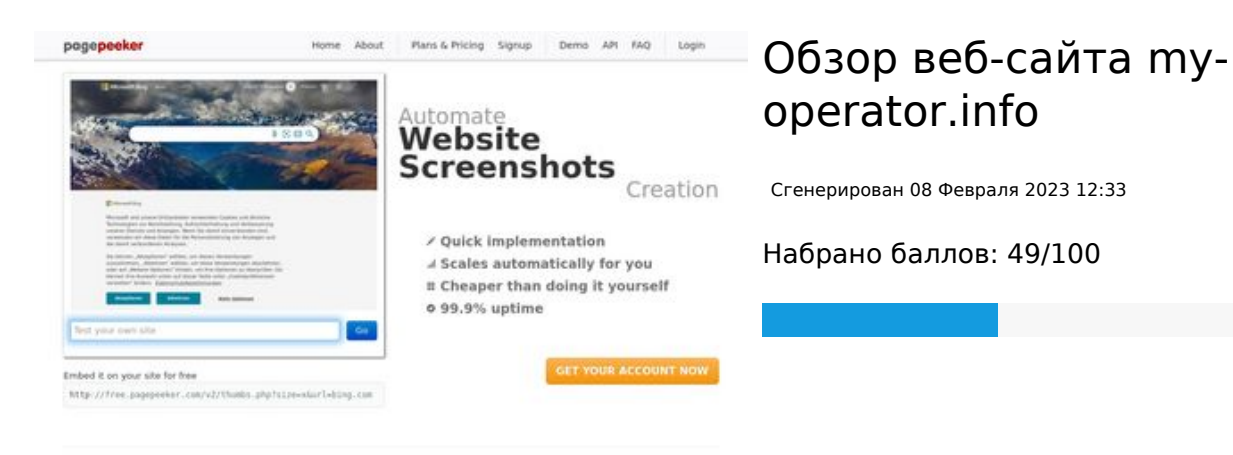

 $\bigcirc$  Fast rendering State Fendering<br>Cenerals screenshots in a matter of seconds. Never busy, so the<br>no waiting in line. Rendering starts immediately and is finished<br>quickly ha Accurate screenshots to different rendering bethniques, we ensure that the<br>rots and website thumboals are always generated property<br>hod fain, the second always too **page of the property** 

#### **СЕО Контент**

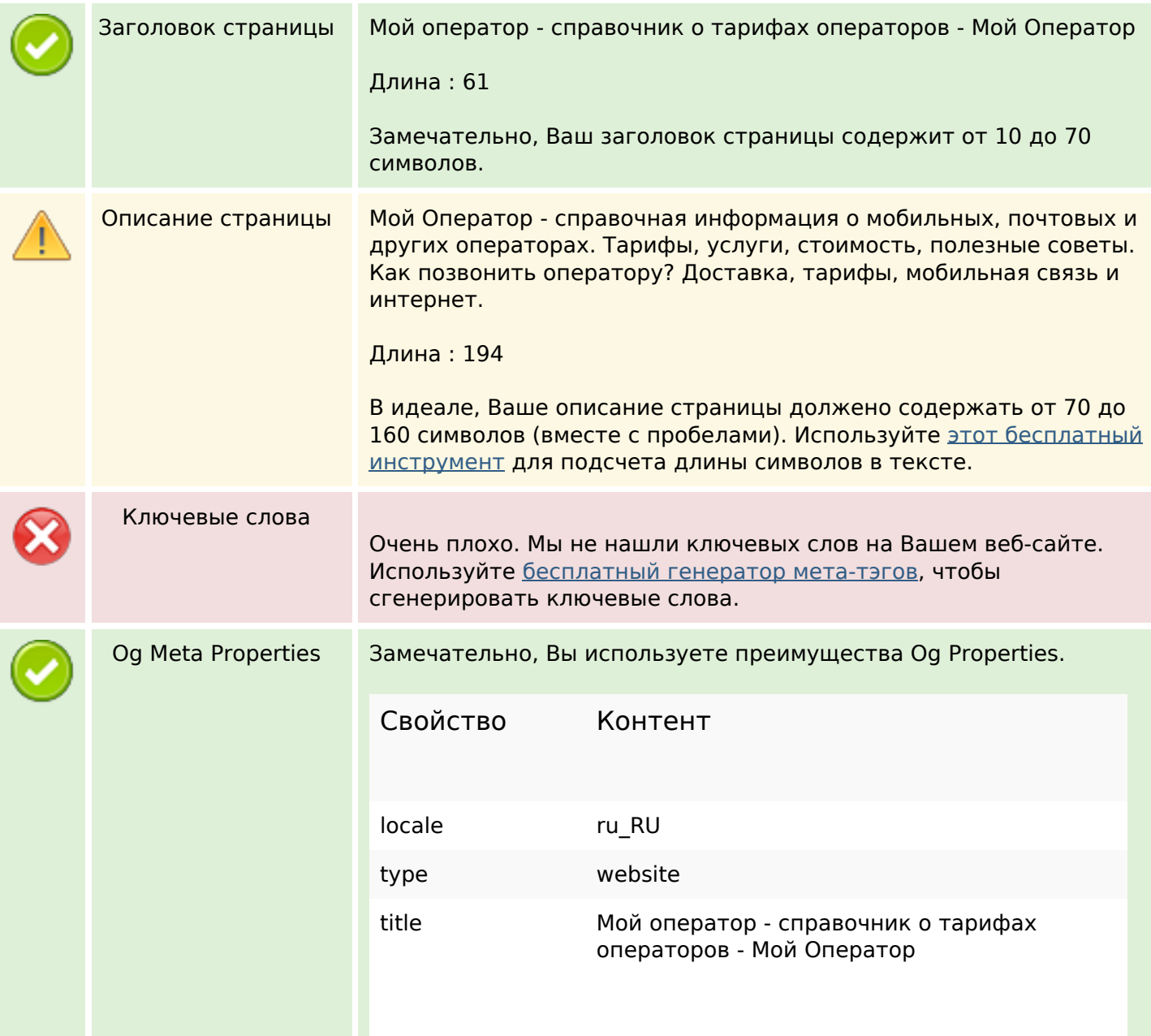

## **СЕО Контент**

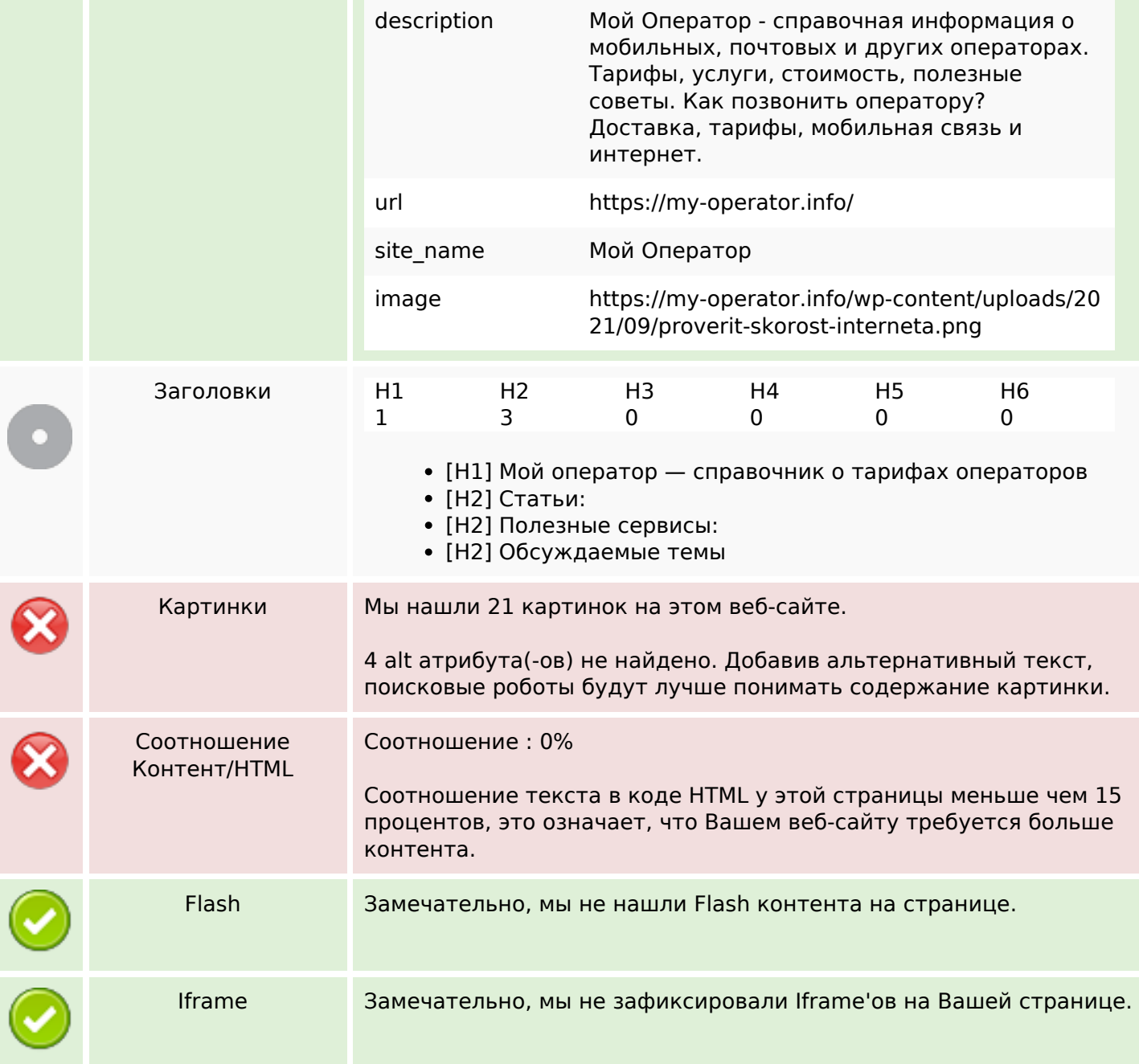

#### **СЕО ссылки**

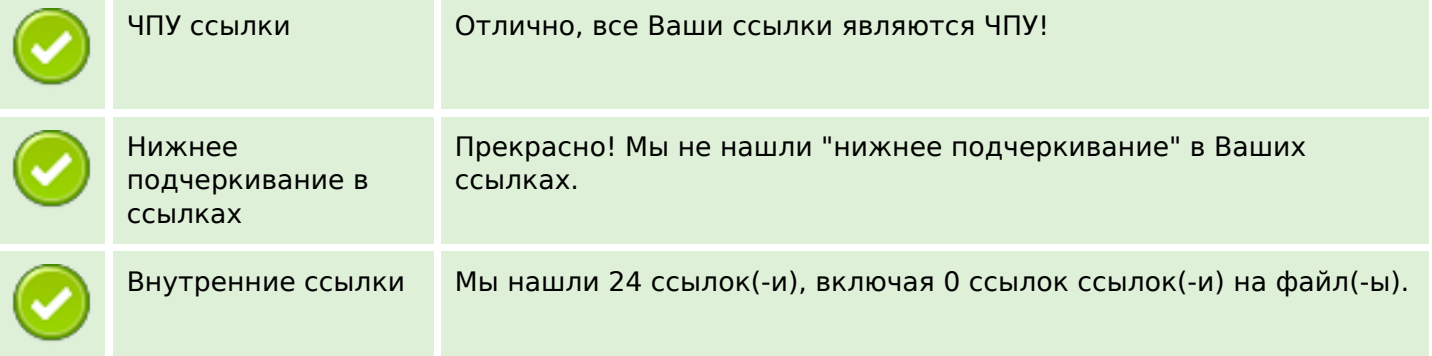

#### **СЕО ссылки**

Statistics Внешние ссылки : noFollow 0% Внешние ссылки : Передает вес 4.17% Внутренние ссылки 95.83%

#### **Внутренние ссылки**

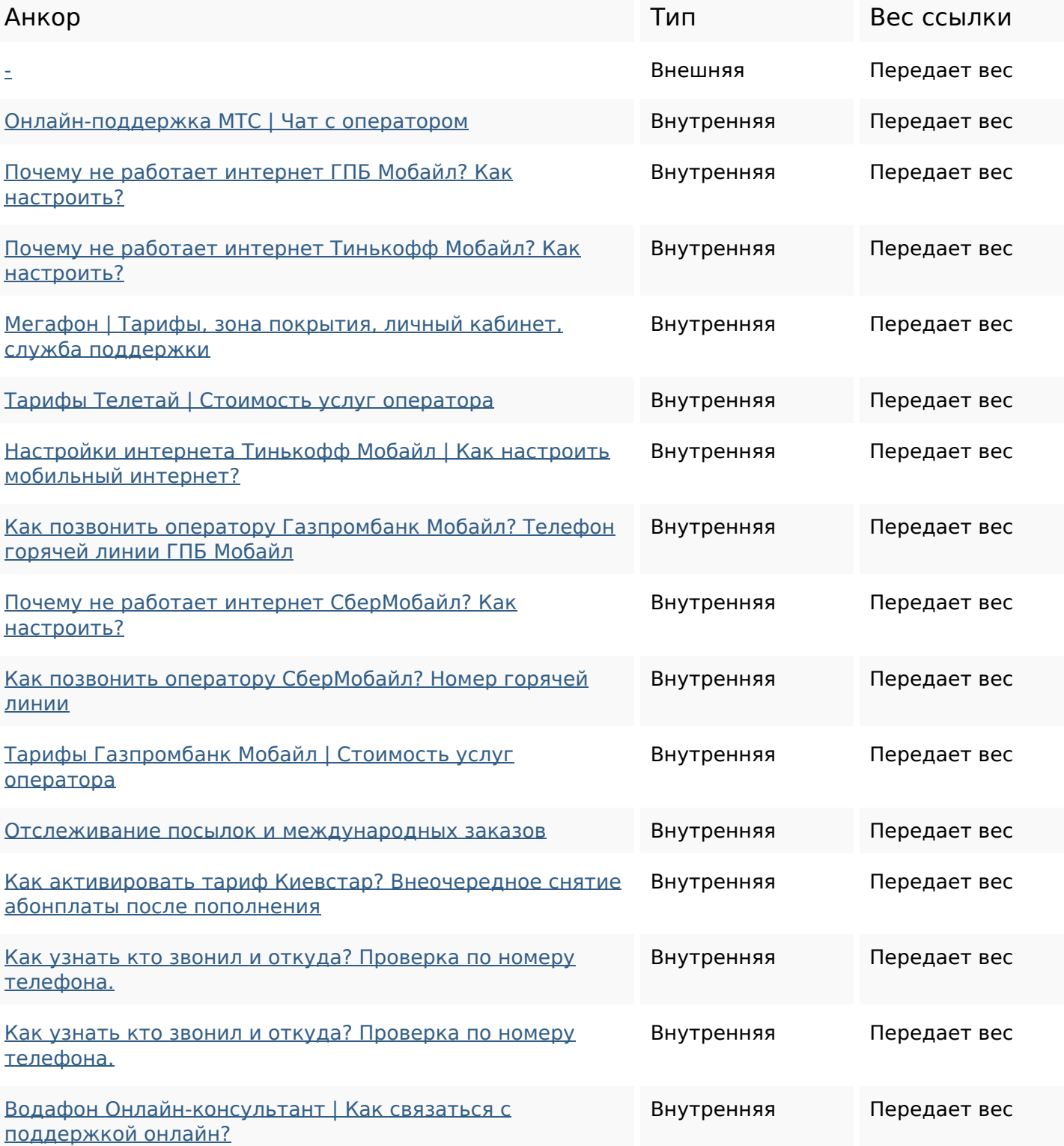

# **Внутренние ссылки**

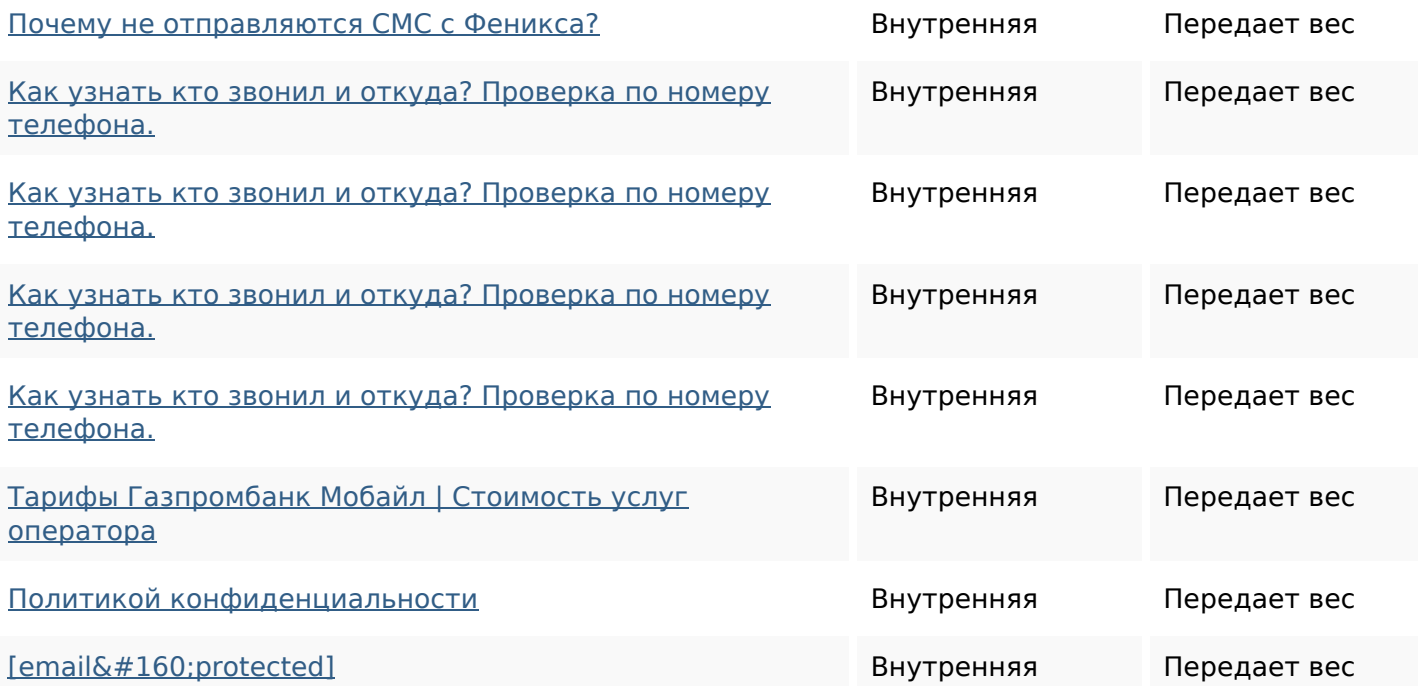

#### **Ключевые слова**

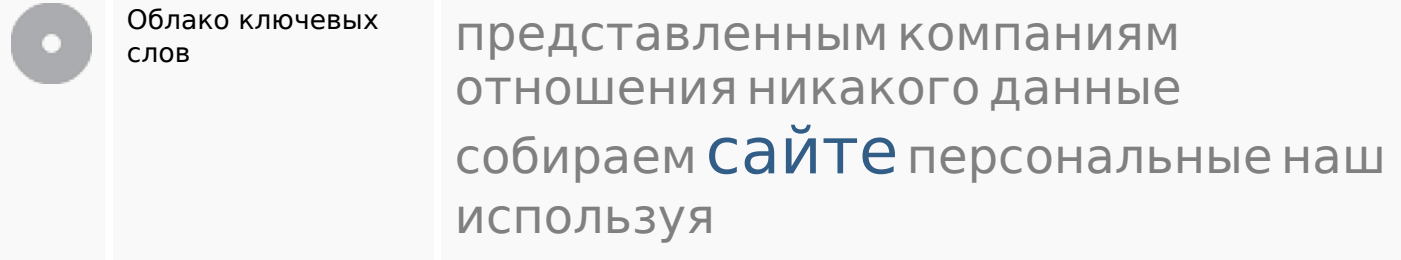

## **Содержание ключевых слов**

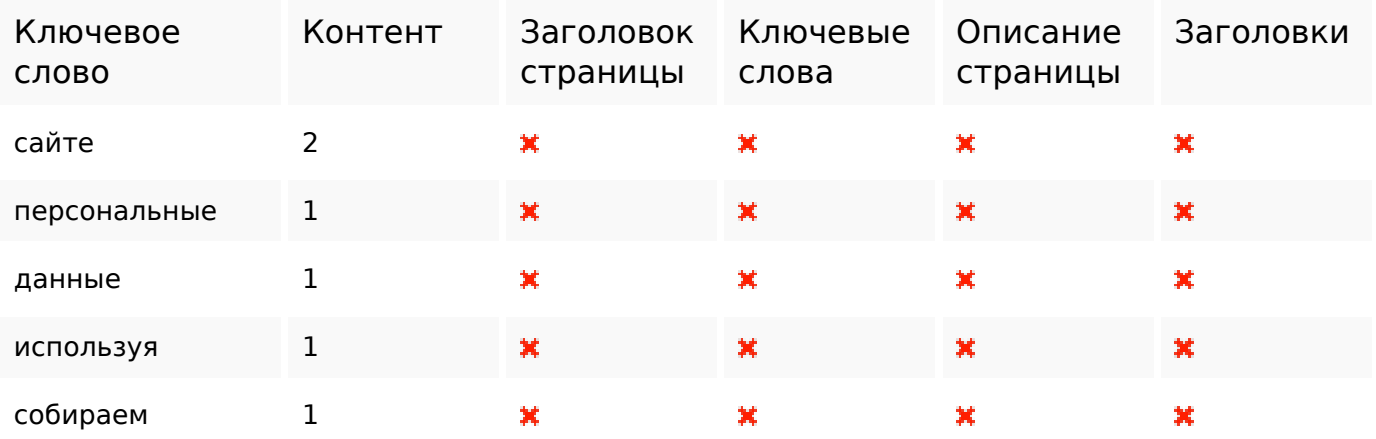

## **Юзабилити**

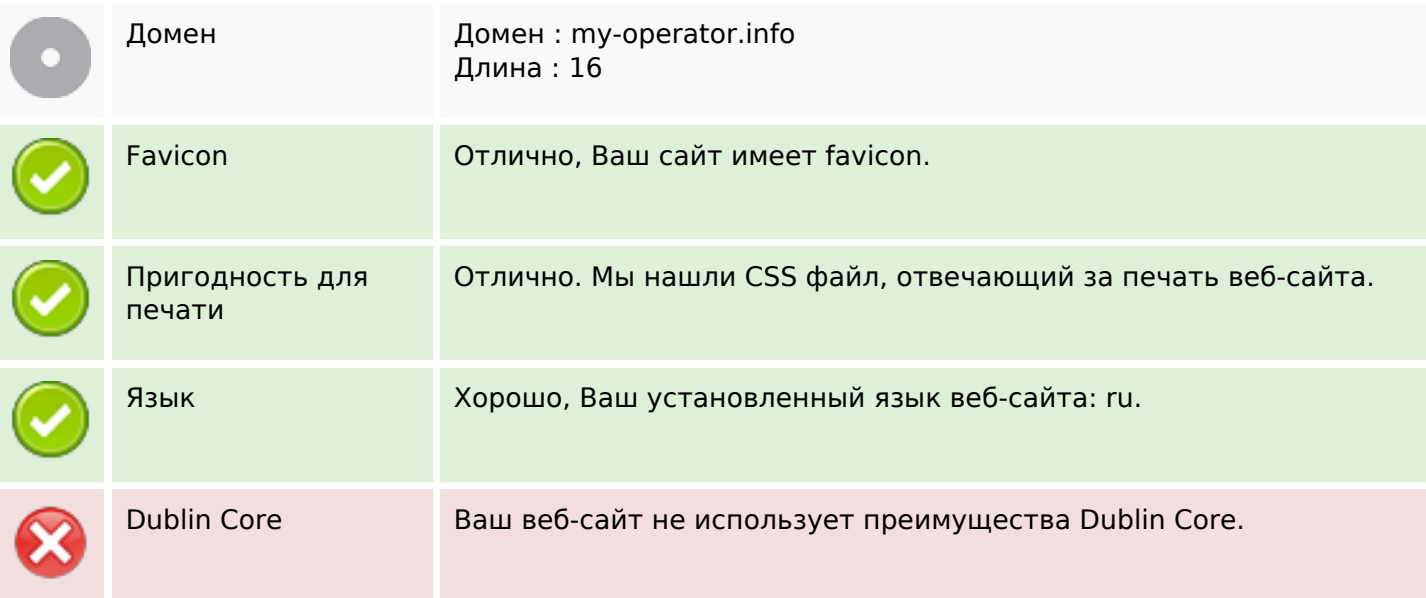

# **Документ**

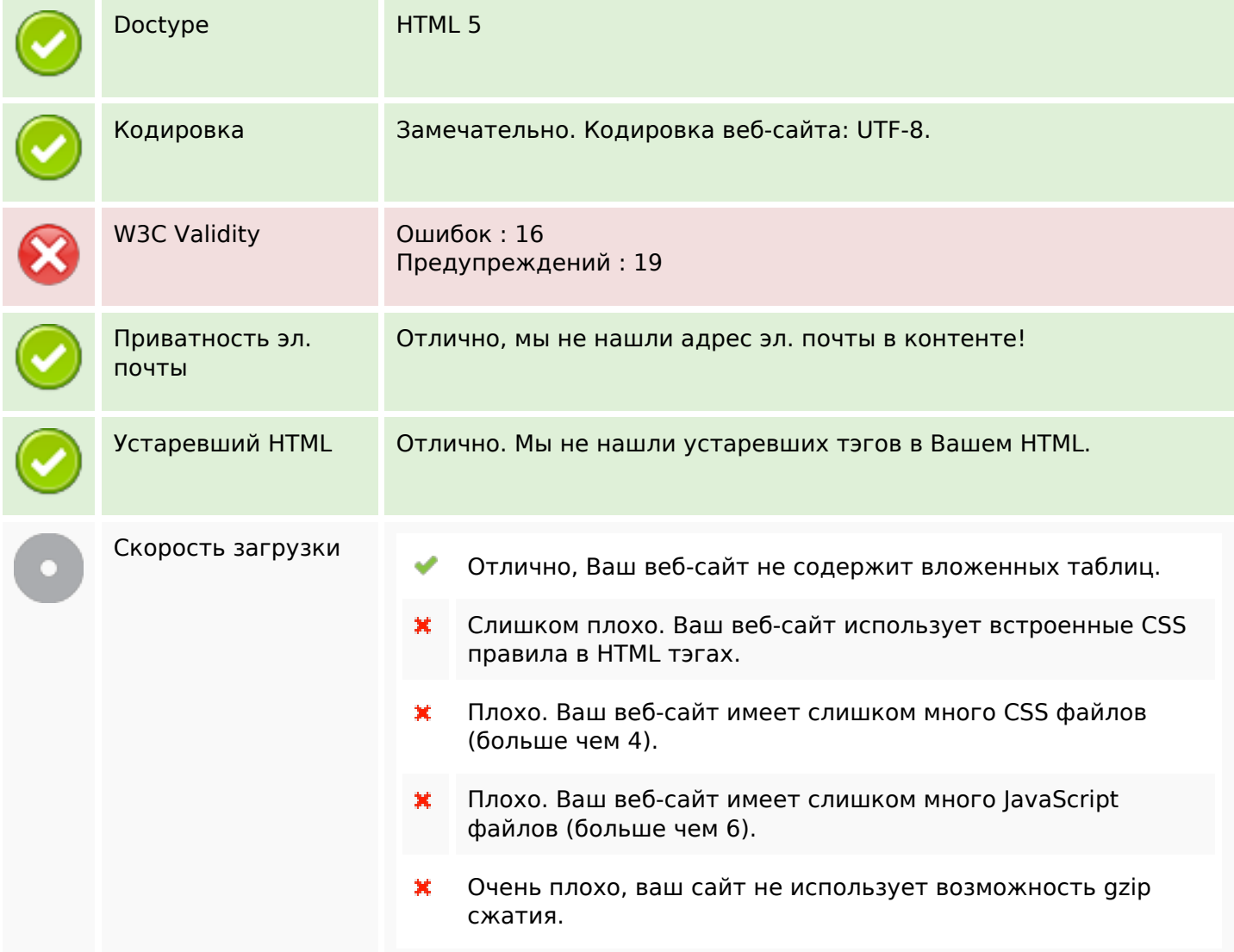

# **Мобильный телефон**

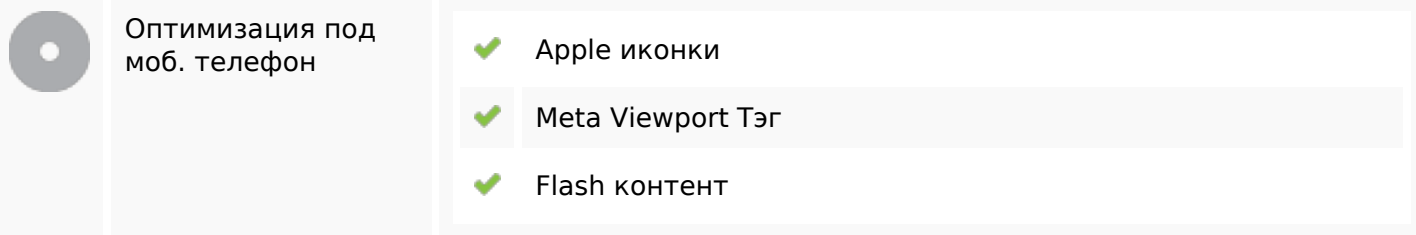

## **Оптимизация**

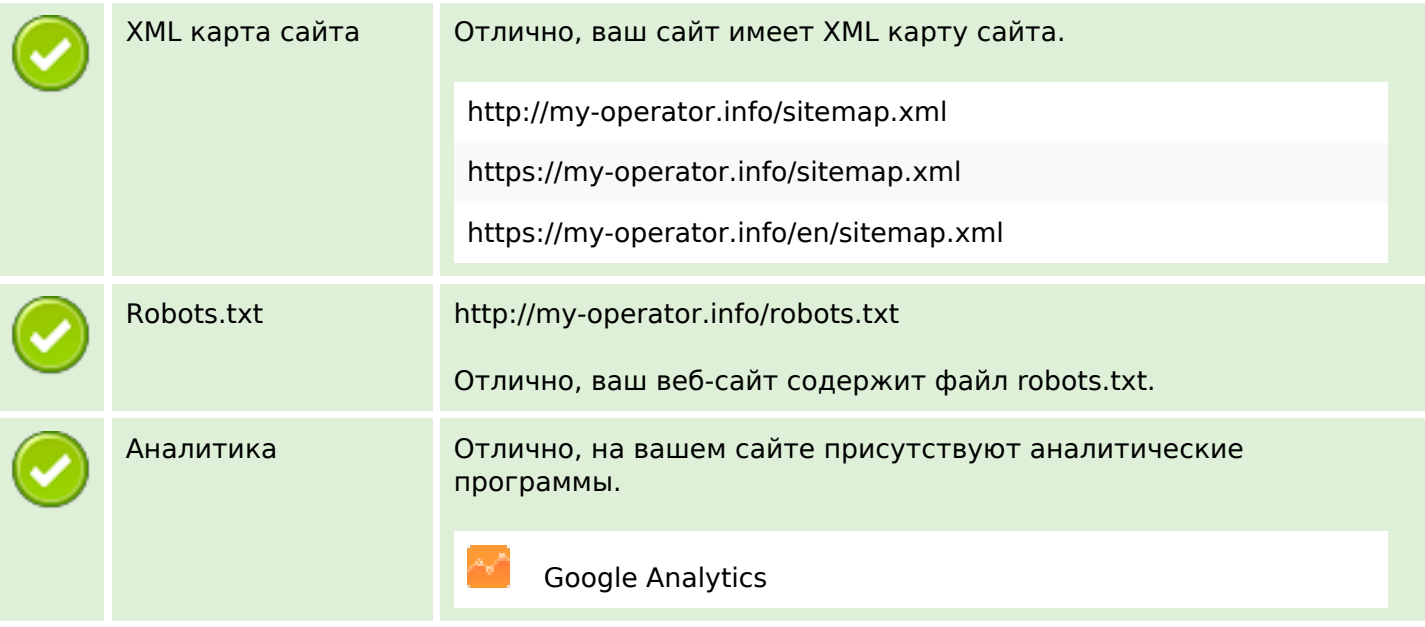